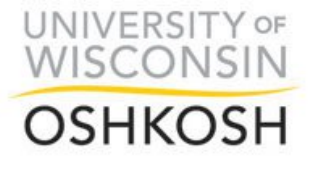

UW-Oshkosh faculty and staff send information (year-round) solely to your campus email address. We do this to protect your privacy and ensure emails are delivered.

Some students forward campus emails to a personal email account. Students who redirect email do so at their own risk. Having email lost as a result of redirect does not absolve a student from the responsibilities associated with communication sent to their campus email account.

Emails should be retained in the campus email account, and you should periodically check the campus email account to ensure all messages have been redirected.

For more information, please consult UWO's [Student Email Policy.](https://www.uwosh.edu/provost/Main%20Highlight/handbooks/online-faculty-staff-handbook/general-personnel-materials-faculty-and-academic-staff/gen-1-university-policies-and-procedures/gen-1-3-3-student-email-policy)

Instructions on how to forward campus emails to a personal account begin on the next page.

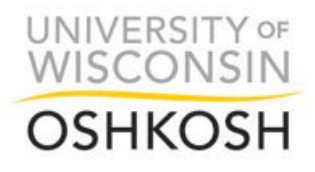

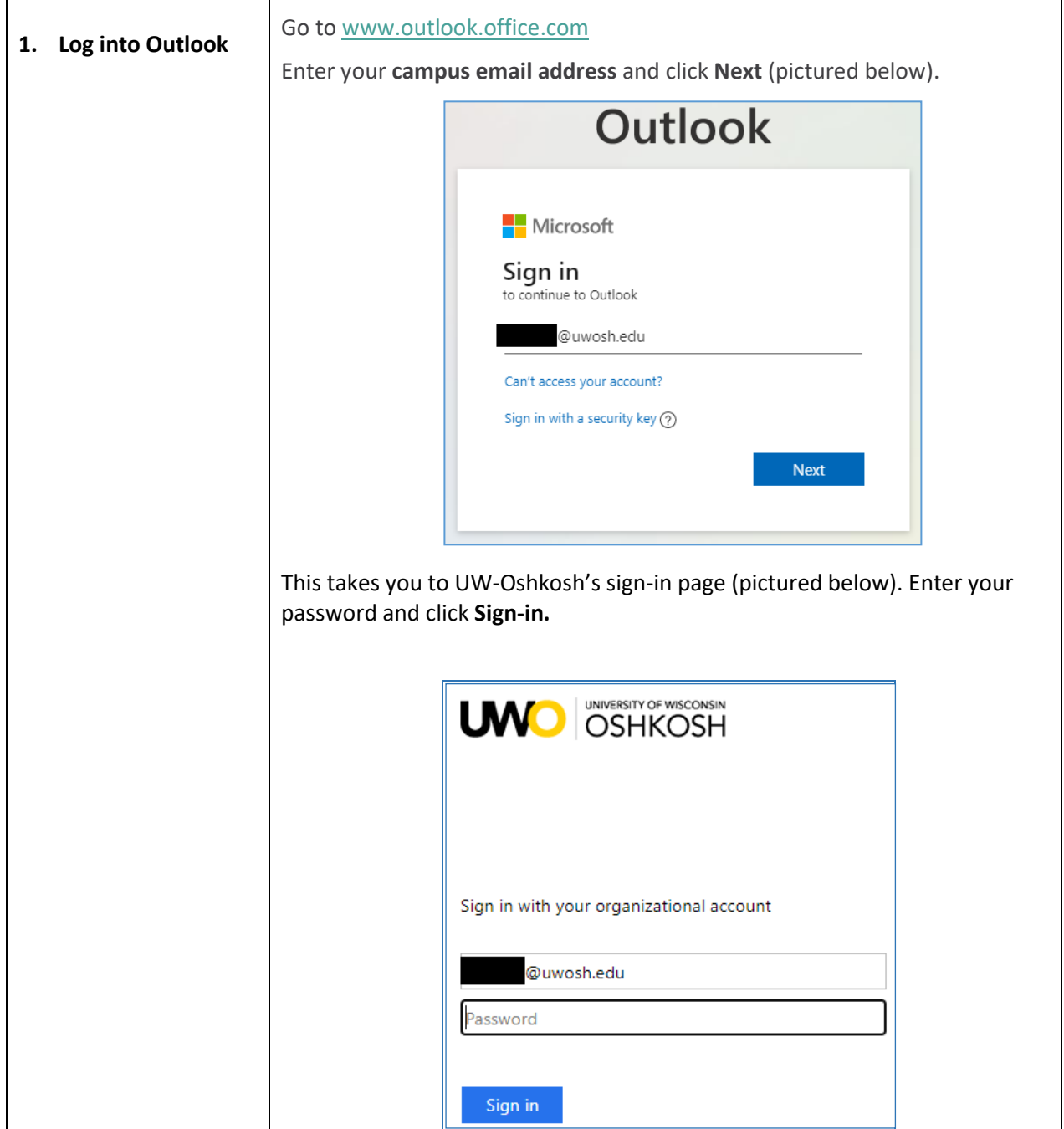

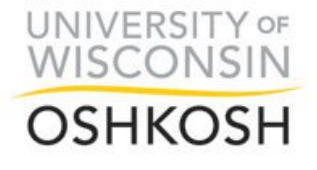

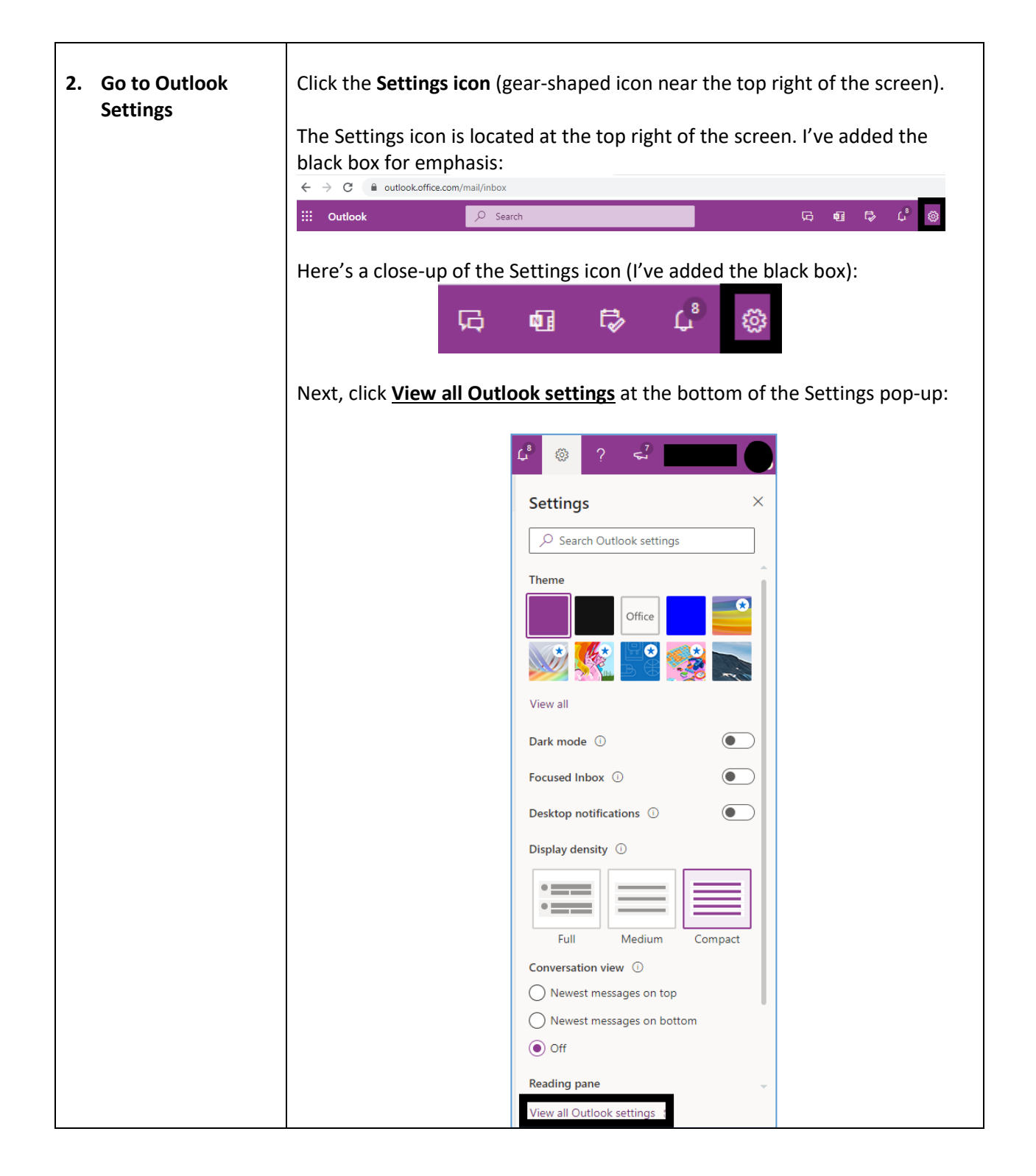

Page **3** of **4**

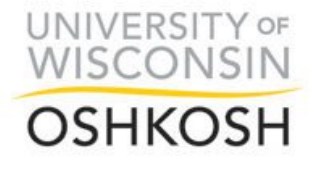

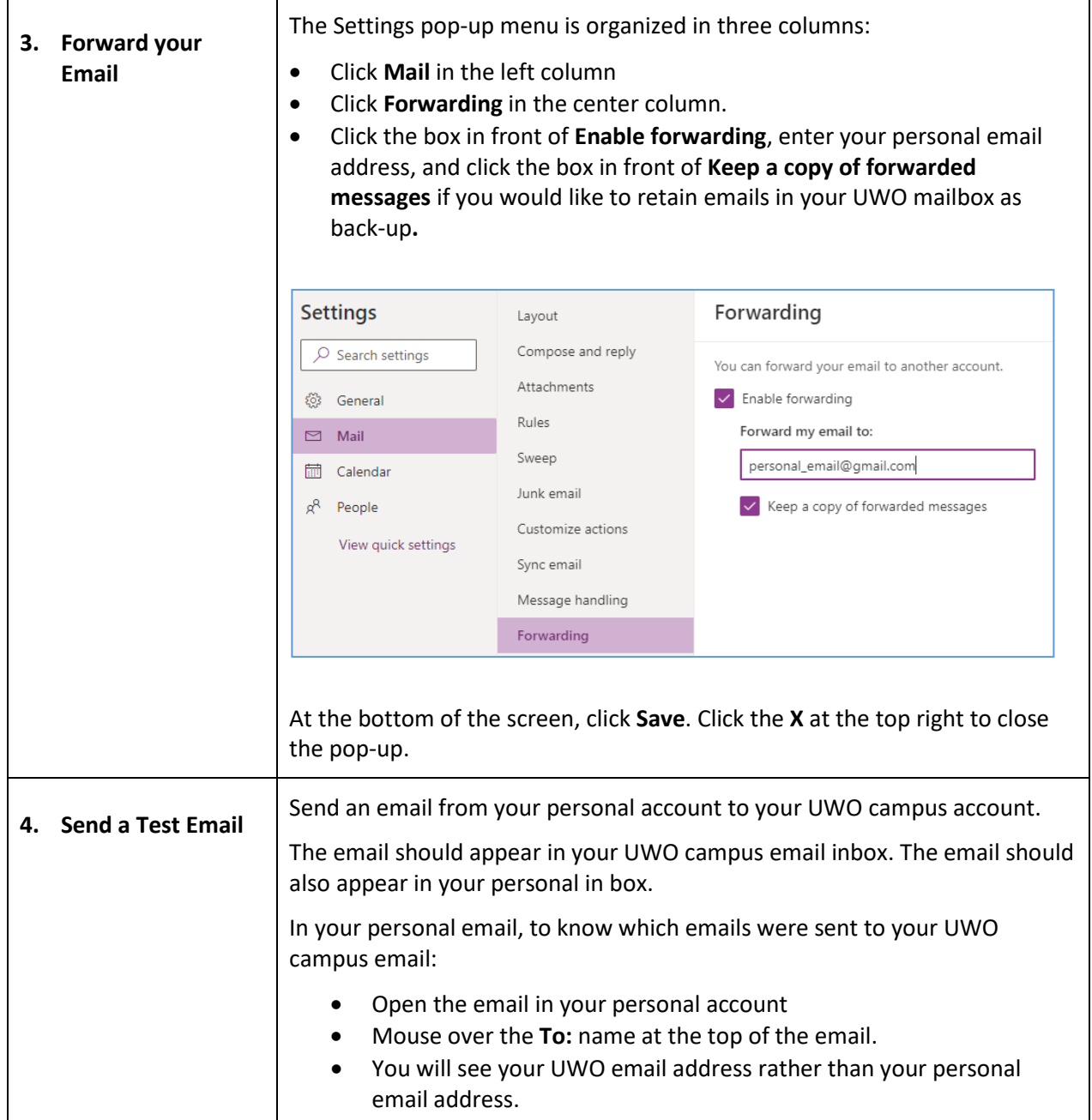